# **STRUKTUR LANJUT**

## SASARAN

Setelah menyelesaikan bab ini, anda diharapkan dapat:

- $\sim$ Struktur dan Fungsi
- П Melewatkan Elemen Struktur ke dalam Fungsi
- П Melewatkan Struktur ke dalam Fungsi
- $\mathcal{C}^{\mathcal{A}}$  Mengerti tentang penggunaan Struktur pada Pointer (pointer to struct)

# ARRAY & STRUKTUR

- У. Elemen-elemen dari suatu array juga dapat berbentuk sebuah struktur
- $\left\lfloor \cdot \right\rfloor$  Misalnya array yang dipakai untuk menyimpan sejumlah data siswa *(struct student) → akan membentuk tabel, dimana barisnya* sbg elemen dari array dan kolomnya sbg elemen dari struktur.
- Contoh Deklarasi :

#define MAKS 20struct date {  $\sqrt{\phantom{a}}$  definisi dari tipe date  $\prime$ / int month; int day; int year;}; struct person { /\* definisi dari tipe person \*/ char name[30]; struct date birthday;}; /\* deklarasi dari variabel array student \*/ struct person student [MAKS]; Artinya : mendeklarasikan array **student** yang memiliki elemen yang bertipe

*struct* **person** sebanyak **MAKS***.*

#### ARRAY & STRUKTUR – Cont. birthday

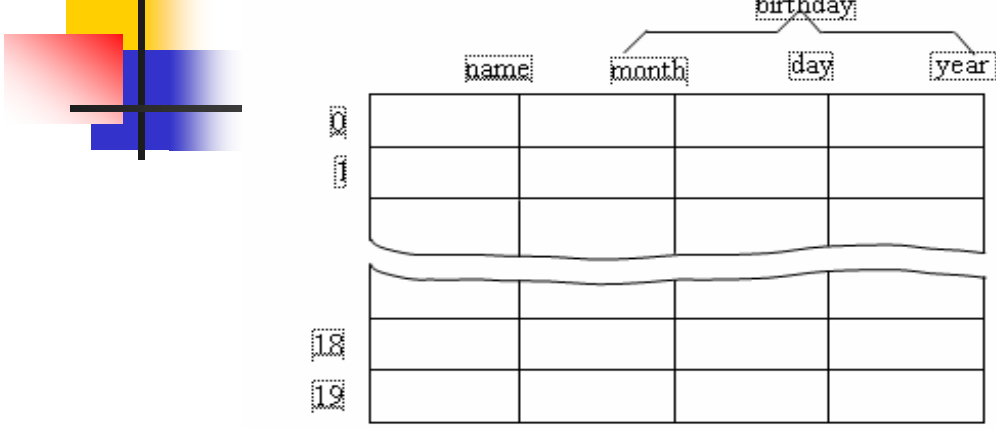

#### **Cara input data :**

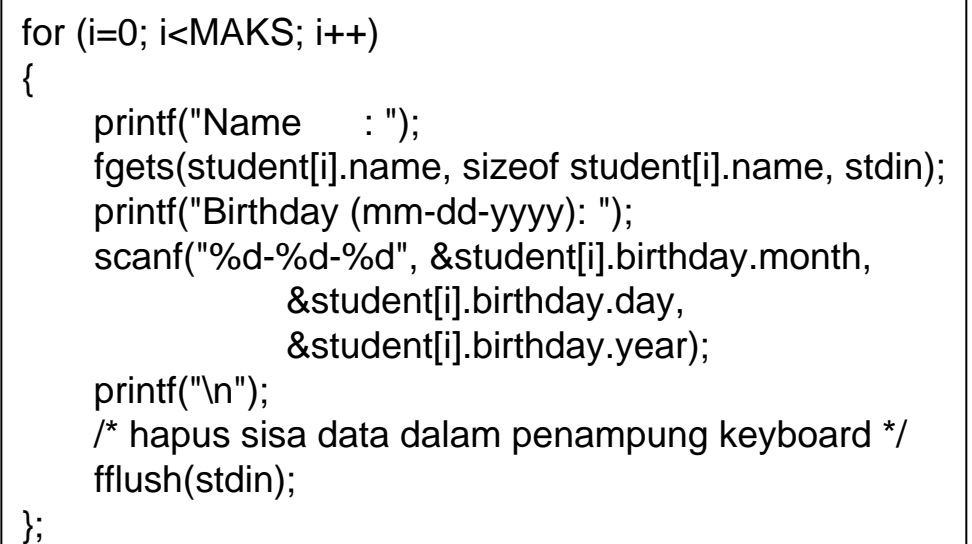

Gambar Array dari Struktur

#### **Cara output data :**

```
printf("DATA SISWA\n");
for (i=0; i < jm1; i++){
    printf("%d. Name \therefore %s\n", i+1,
                         student[i].name);
    printf(" Birthday : %d-%d-%d\n\n",
              student[i].birthday.month,
              student[i].birthday.day, 
              student[i].birthday.year );
};
```
### **PENDEKLARASIAN STRUKTUR**

### Cara lain dalam pendeklarasian struktur

struct date {

int month, day, year;

} today, tomorrow;

struct person {

char name[30]; struct date birthday; } student[MAKS];

struct date { int month, day, year; } today =  $\{5, 14, 2001\}$ ;

## STRUKTUR & FUNGSI

**A.**

{

}

#### **Melewatkan Elemen Struktur ke dalam Fungsi**

**Dapat dilakukan baik secara nilai (pass by value) maupun secara acuan (pass by reference).**

```
#include <stdio.h>void cetak_tanggal(int mm, int dd, int yy);
main()
{
```

```
struct date {
             int month;
             int day;
             int year;
```
**Pass by value**

Enter the current date (mm-dd-yyyy): 5-29-2001 Todays date is May 29, 2001

```
} today;
```
printf("Enter the current date (mm-dd-yyyy): "); scanf("%d-%d-%d", &today.month, &today.day, &today.year); cetak\_tanggal(today.month, today.day, today.year);

```
}
void cetak_tanggal(int mm, int dd, int yy)
```

```
static char *nama_bulan[] = \{"Wrong month", "January", "February", "March", "April", "May", "June",
            "July", "August", "September", "October", "November", "December"};
printf("Todays date is %s %d, %d\n\n", nama_bulan[mm],dd,yy);
```
## STRUKTUR & FUNGSI – Cont.1

```
#include <stdio.h>void tukar_xy(int *a, int *b);
main()
{
          struct koordinat { 
                     int x;
                     int y;
          } posisi;
          printf("Masukkan koordinat posisi (x, y) : ");
          scanf("%d, %d", &posisi.x, &posisi.y); 
          printf("x, y semula = %d, %d\n", posisi.x, posisi.y);
          tukar_xy(&posisi.x, &posisi.y);
          printf("x, y sekarang = %d, %d\n", posisi.x, posisi.y);
}
void tukar_xy(int *a, int *b)
{
          int z;
          z = *a;
          *a = *b;
          b = z;
}
                                                    Pass by reference
                                           operator alamat ditempatkan di 
                                           depan nama variabel struktur (bukan 
                                           di depan nama elemen struktur).
                                       Masukkan koordinat posisi (x, y) : 34, 21
                                       x, y semula = 34, 21
                                       x, y sekarang = 21, 34
```
### STRUKTUR & FUNGSI – Cont.2

#### **B. Melewatkan Struktur ke dalam Fungsi Parameter fungsi diubah menjadi bentuk struktur**.

```
#include <stdio.h>struct date { /* definisi global dari tipe date */
           int month;
           int day;
           int year;
};
void cetak tanggal(struct date now);
main()
\{struct date today;
           printf("Enter the current date (mm-dd-yyyy): ");
           scanf("%d-%d-%d", &today.month, &today.day, &today.year);
           cetak tanggal(today);
}
void cetak_tanggal(struct date now)
{
           static char *nama_bulan[] = \{"Wrong month", "January", "February", "March", "April", "May", "June", 
                       "July", "August", "September", "October", "November", "December" };
           printf("Todays date is %s %d, %d\n\n", nama_bulan[now.month], now.day, now.year);
}
                                                    Enter the current date (mm-dd-yyyy): 5-29-2001
                                                    Todays date is May 29, 2001
```
### **Struktur dan Pointer (Pointer ke Struktur)**

 **Jika sebuah struktur mengandung banyak field dan diputuskan bahwa keseluruhan field-nya akan diubah oleh fungsi, maka cara yang efisien adalah dengan melewatkan (passing) alamat dari struktur.** 

- **Pada pendefinisian fungsi, parameter formalnya berupa pointer yang menunjuk ke struktur.**
- ▉ **Untuk contoh, lihat kembali contoh struktur dan fungsi :** void tukar\_xy(struct koordinat \*pos\_xy)

```
{
           int z;
           z = (*pos_xy).x;
           (*pos_{xy}).x = (*pos_{xy}).y;(*pos_xy).y = z;}
Pada definis<u>i fungsi di atas,</u>
              struct koordinat *pos_xy
```
menyatakan bahwa **pos\_xy** adalah pointer yang menunjuk ke obyek bertipe struktur **koordinat**.

### **Struktur dan Pointer – Cont. 1**

**Penulisan** 

**(\*pos\_xy).x**

menyatakan : elemen bernama **<sup>x</sup>** yang ditunjuk oleh pointer **pos\_xy**

 $\mathcal{L}_{\mathcal{A}}$ Tanda kurung di (\*pos\_xy).xy harus ada sebab :

$$
({\star}pos\_xy .xy)' = {\star}pos\_xy .xy
$$

Ungkapan **\*pos\_xy.x** mempunyai makna yaitu : "yang ditunjuk oleh **pos\_xy.x** " (sebab operator titik mempunyai prioritas yang lebih tinggi daripada operator \*).

## **Struktur dan Pointer – Cont. 2**

Bentuk semacam :

**(\*pos\_xy).x** dapat ditulis dengan bentuk lain menjadi **pos\_xy->x**

Sehingga untuk program tukar\_xy dapat ditulis ulang sbb :

```
void tukar_xy(struct koordinat *pos_xy)
{
          int z;
          z = pos_{xy} \rightarrow x;pos_xy\rightarrow x = pos_xy\rightarrow y;pos_xy->y = z;}
```
## CONTOH PROGRAM

```
#include <stdio.h>struct koordinat\{ int x;
       int y;
       };
void tukar_xy(struct koordinat *pos_xy);
main()
{
       struct koordinat posisi;
       printf("Masukkan koordinat posisi (x, y) : ");
       scanf("%d, %d", &posisi.x, &posisi.y); 
       printf("x, y semula = %d, %d\n", posisi.x, posisi.y);
       tukar_xy(&posisi);
       printf("x, y sekarang = %d, %d\n", posisi.x, posisi.y);
}
void tukar_xy(struct koordinat *pos_xy)
{
       int z;
       Z = (*pos_xy).x;
       (*pos_xy).x = (*pos_xy).y;(*posxy).y = z;}
                                      Masukkan koordinat posisi (x, y) : 34, 21
                                      x, y semula = 34, 21
                                      x, y sekarang = 21, 34
```